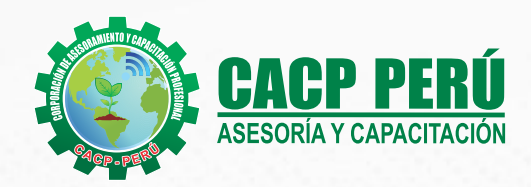

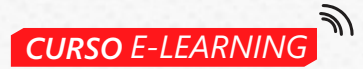

# AUTODESK **INVENTOR** 2022 NIVEL INTEMERIDO

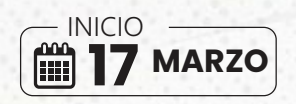

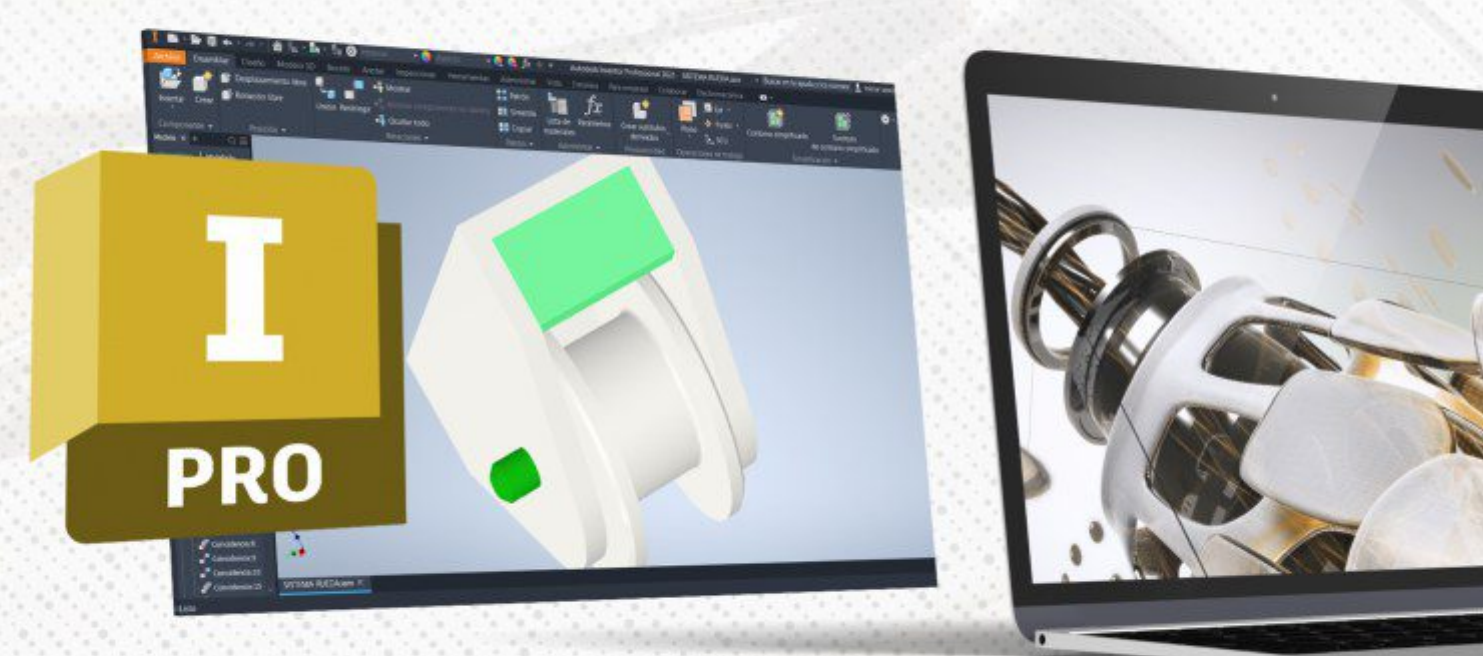

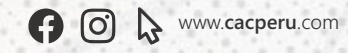

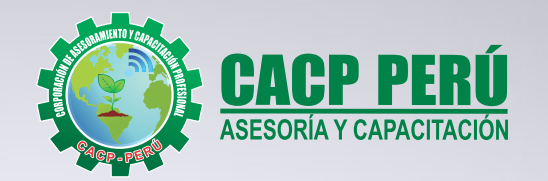

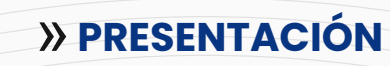

Autodesk Inventor es un software de ingeniería de alto rendimiento con un ambiente amigable, fácil de aprender, muy útil para profesionales y técnicos de diferentes campos de la industria, así como para estudiantes de ingeniería y personas que quieran aprender a diseñar.Inventor nos permite realizar prototipos digitales de forma rápida, eficiente y precisa para satisfacer las necesidades de una organización o las necesidades de diseño a nivel académico. Asimismo, facilita la creación de modelos 3D, desde la generación de un conjunto o pieza, pasando por el desarrollo del conjunto o montaje, para posteriormente obtener planos de fabricación y desarrollos que nos ayuden a abordar necesidades de mantenimiento o investigación.

### » **DIRIGIDO A**

Estudiantes de diseño, profesionales, ingenieros industriales, ingenieros civiles o cualquier persona que le apasione las animaciones 2D y 3D que desee conocer más acerca de este tema.

## » **CERTIFICA**

Los participantes que cumplan satisfactoriamente con los requisitos Académicos y Administrativos del programa recibirán la certificación en: "AUTODESK CIVIL 3D 2024 - NIVEL INTERMEDIO ", expedido por la Corporación de Asesoramiento y Capacitación Profesional CACP PERUS RI

# **INFORMACIÓN**

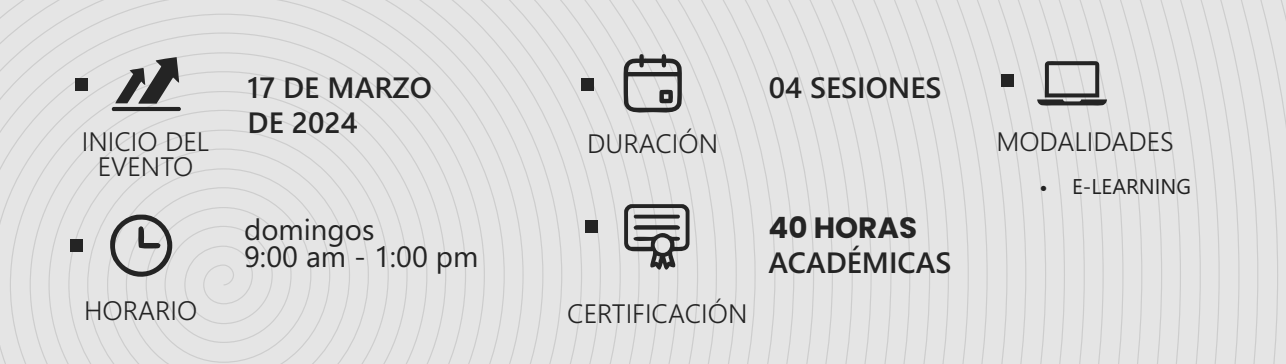

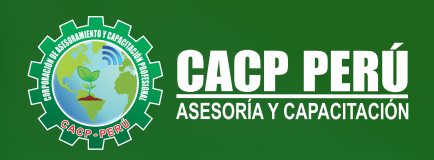

## »**MODALIDAD**

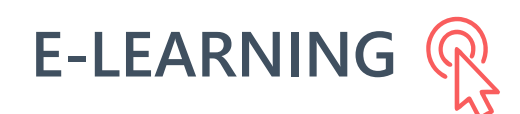

- La plataforma de e-learning, campus virtual o Learning Management System (LMS) es un espacio virtual de aprendizaje orientado a facilitar la experiencia de capacitación a distancia, tanto para empresas como para instituciones educativas.
- Estas plataformas tienen una serie de herramientas en común así como otras que los diferencian, es por ello que e-ABC Learning intenta brindar la mejor solución adaptándose a las necesidades propias de cada cliente.

# **>>** VENTAJAS DEL CAMPUS VIRTUAL - CACP PERÚ

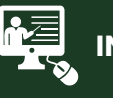

#### **INTRANET**

**Donde podrá visualizar las ponencias en calidad FULL HD, cronogramas de clases, próximos eventos, calificaciones obtenidas y más.**

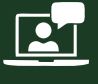

#### **VIDEOCONFERENCIAS**

**Interacción en tiempo real entre el alumno y el ponente.**

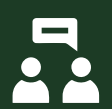

#### **ACTIVIDADES NO PRESENCIALES**

**A través de nuestro campus virtual CACP PERÚ con acceso las 24 horas del día, los 7 días de la semana y los 365 días del año.**

#### **FLEXIBILIDAD DE ESTUDIO**

**De acuerdo con su disponibilidad de tiempo.**

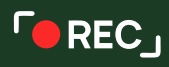

**La clase quedará grabada para uso posterior del alumno**

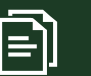

**Contarás con material de apoyo y elementos adicionales**

## www.cacperu.com/intranet/

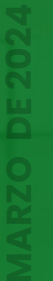

3

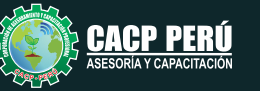

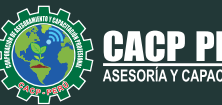

# **Temario**

#### **01: PRESENTACIÓN DEL CURSO Y HERRAMIENTAS DE CREACIÓN DE PIEZAS II**

- · Presentación del curso
- $\cdot$  Herramientas de boceto: Patrón, proyección de geometrica
- **•** Creación de Barrido
- Creación de Solevación
- **•** Creación de Bocetos 3D

#### **02: HERRAMIENTAS DE CREACIÓN DE PIEZAS III**

- Operación de agujero y opciones
- Operación de rosca y opciones
- Operación de agujero y opciones.
- Operaciones combinado y engrosar
- Patrón circular y rectangular
- · Planos de trabajo principales

#### **03: HERRAMIENTAS DE ENSAMBLAJE I**

- Herramienta patrón rectangular y circular
- $\cdot$  Herramienta simetría
- $\cdot$  Utilización de notas en archivo
- Vistas de sección

#### **04: HERRAMIENTAS DE ENSAMBLAJE II**

- $\cdot$  Herramienta para creación de ejes
- Archivos de ensamblaje de soldadura
- Simulación Básica de esfuerzos

#### **05: HERRAMIENTAS DE PLANOS I**

- Vista Proyectada
- Vista Auxiliar
- · Vista de Sección
- Vista de Detalle
- Vistas dividir, superpuesta y recortar
- Líneas de eje y centro

#### **06: HERRAMIENTAS DE PLANOS I**

- Organización de Planos y Recomendaciones
- Configuración de Part Lists
- Referencias Numérica
- Cotas automáticas

#### **07: REPASO, DUDAS, RECOMENDACIONES Y PRÁCTICA FINAL**

 $\cdot$  Autodesk Design Review como presentación

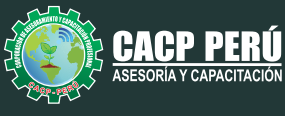

## INVERSIÓN:

**COSTO S/ 120.00 Incluye envío ERTIFICADO Y MATERIAL EN FÍSICO** 

**COSTO COORPORATIVO S/ 100.00 Incluye envío** FICADO Y MAT<br>En Físico

LA Y CAPACITACIÓN

## MEDIO DE PAGO:

**BCP** 

## BANCO DE CRÉDITO DEL PERÚ

N° CUENTA CORRIENTE EN SOLES:

## **310-2283477035**

Titular de la Cuenta:  **CORPORACIÓN DE ASESORAMIENTO Y CAPACITACIÓN PROFESIONAL C.A.C.P. S.R.L**

**\*En caso de realizar pago mediante el banco adicionar S/. 7.50 por cada Transacción**

# **BBV/**

# **Interbank**

N° CUENTA CORRIENTE EN SOLES:

# **6203001670984**

Titular de la Cuenta:

**CORPORACIÓN DE ASESORAMIENTO Y CAPACITACIÓN PROFESIONAL C.A.C.P. S.R.L \*En caso de realizar pago mediante el banco adicionar S/. 5.00 por comisión de interplaza**

### N° cuenta corriente en soles **001102720200349806**

**CORPORACIÓN DE ASESORAMIENTO Y A nombre de: CAPACITACIÓN PROFESIONAL C.A.C.P. S.R.L**

**\*En caso de realizar pago mediante el banco adicionar S/. 7.50 por cada Transacción**

## **PAGOS INTERNACIONALES A TRAVÉS DE:**

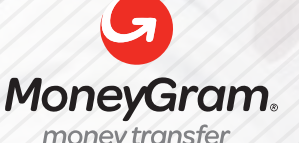

WESTERNN UNION

money transfer

A nombre **de: MIJAIL ANDRE NUÑEZ GOMEZ** DNI**: 404348728** 

ENVÍO A NIVEL NACIONAL

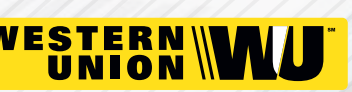

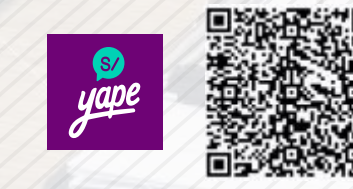

A nombre de:

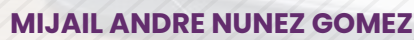

A través de:

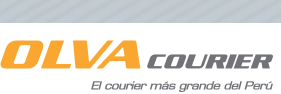

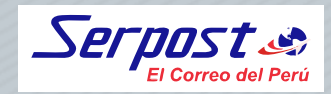

**PAGOS CON YAPE:**

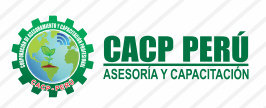

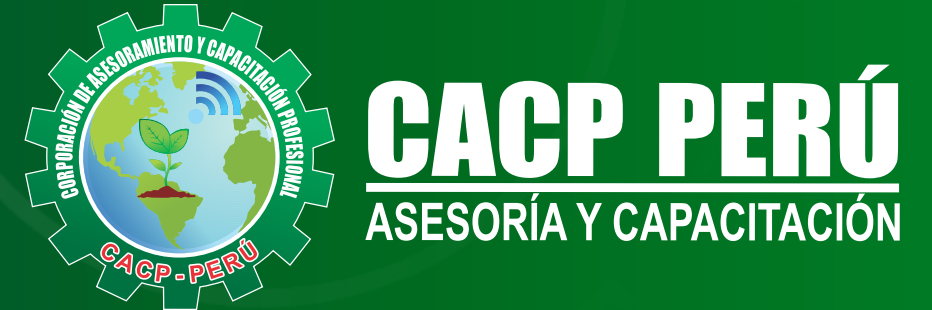

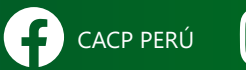

CO CACPPERU.SRL CACPPerú **in** CACP-PERU

### **INFORMES E INSCRIPCIONES SEDE NUEVO CHIMBOTE**

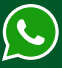

**953 620 444 - 918 343 626 - 932 323 968**

Urb. Garatea Mz. 3 Lte. 10 - Av. Universitaria (A 1/2 cuadra de la IEP Pestalozzi) - Nuevo Chimbote

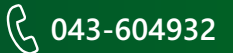

**v**info@cacperu.com  $\mathbb{R}$  www.cacperu.com